Extracted from:

### Web Development with ReasonML

#### Type-Safe, Functional Programming for JavaScript Developers

This PDF file contains pages extracted from *Web Development with ReasonML*, published by the Pragmatic Bookshelf. For more information or to purchase a paperback or PDF copy, please visit [http://www.pragprog.com.](http://www.pragprog.com)

Note: This extract contains some colored text (particularly in code listing). This is available only in online versions of the books. The printed versions are black and white. Pagination might vary between the online and printed versions; the content is otherwise identical.

Copyright © 2019 The Pragmatic Programmers, LLC.

All rights reserved.

No part of this publication may be reproduced, stored in a retrieval system, or transmitted, in any form, or by any means, electronic, mechanical, photocopying, recording, or otherwise, without the prior consent of the publisher.

The Pragmatic Bookshelf

Raleigh, North Carolina

pgrammers

# Web Development with ReasonML

Type-Safe, Functional Programming for JavaScript Developers

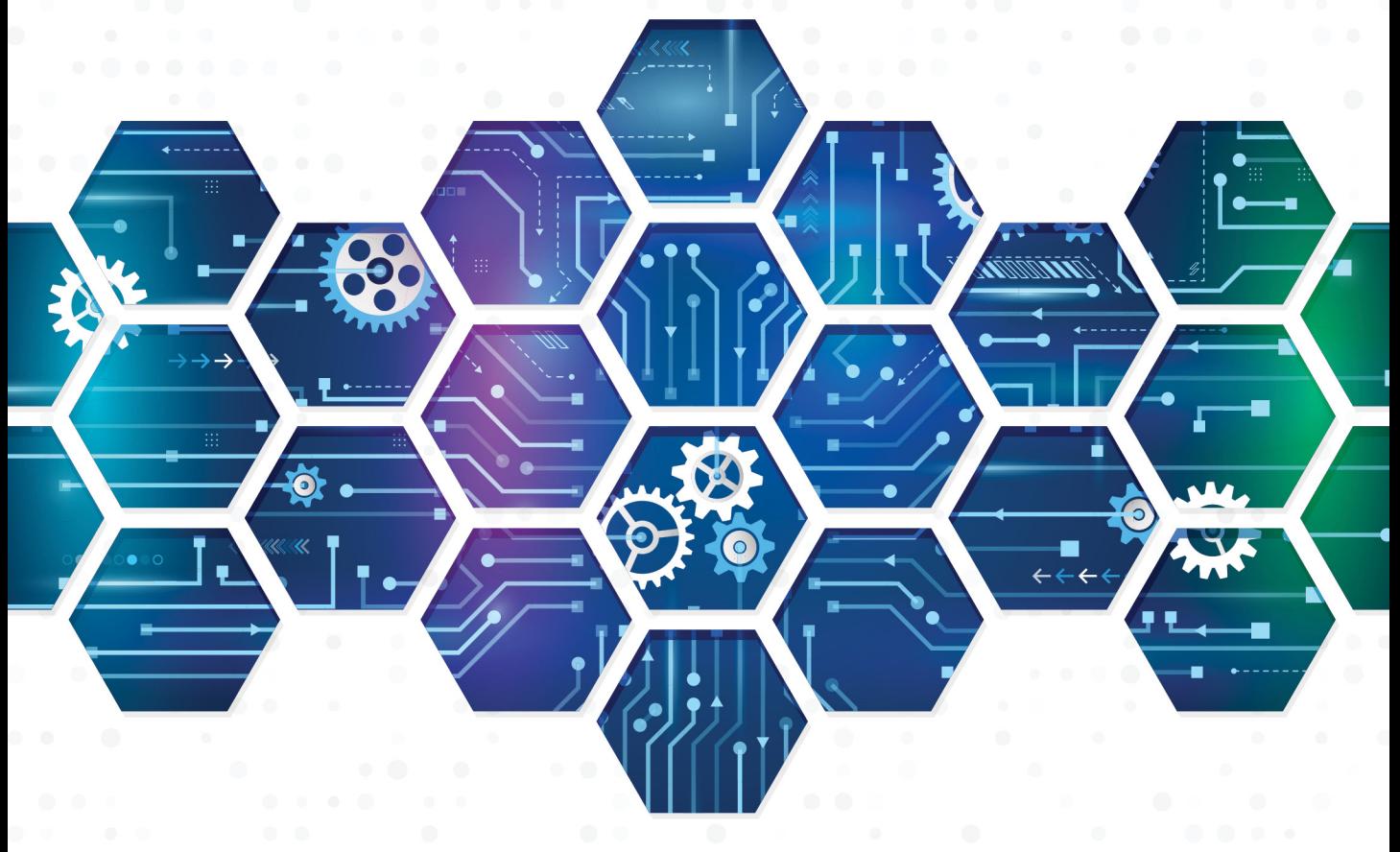

#### J. David Eisenberg edited by Andrea Stewart

## Web Development with ReasonML

Type-Safe, Functional Programming for JavaScript Developers

J. David Eisenberg

The Pragmatic Bookshelf

Raleigh, North Carolina

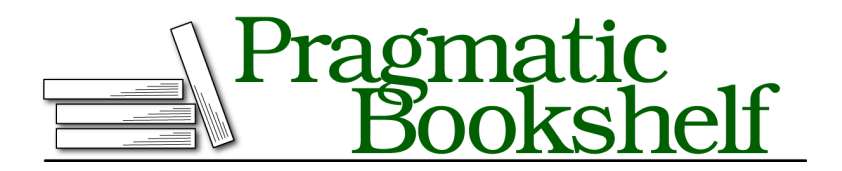

Many of the designations used by manufacturers and sellers to distinguish their products are claimed as trademarks. Where those designations appear in this book, and The Pragmatic Programmers, LLC was aware of a trademark claim, the designations have been printed in initial capital letters or in all capitals. The Pragmatic Starter Kit, The Pragmatic Programmer, Pragmatic Programming, Pragmatic Bookshelf, PragProg and the linking *g* device are trademarks of The Pragmatic Programmers, LLC.

Every precaution was taken in the preparation of this book. However, the publisher assumes no responsibility for errors or omissions, or for damages that may result from the use of information (including program listings) contained herein.

Our Pragmatic books, screencasts, and audio books can help you and your team create better software and have more fun. Visit us at <https://pragprog.com>.

The team that produced this book includes:

Publisher: Andy Hunt VP of Operations: Janet Furlow Managing Editor: Susan Conant Development Editor: Andrea Stewart Copy Editor: Sean Dennis Indexing: Potomac Indexing, LLC Layout: Gilson Graphics

For sales, volume licensing, and support, please contact <support@pragprog.com>.

For international rights, please contact <rights@pragprog.com>.

Copyright © 2019 The Pragmatic Programmers, LLC.

All rights reserved. No part of this publication may be reproduced, stored in a retrieval system, or transmitted, in any form, or by any means, electronic, mechanical, photocopying, recording, or otherwise, without the prior consent of the publisher.

ISBN-13: 978-1-68050-633-4 Book version: P1.0—April 2019

### CHAPTER 7

## Structuring Data with Records and Modules

While the tuple we built in Chapter 5, Using Collections, on page ? was useful and appropriate for the task, tuples aren't the answer when we have to work with more complex data structures. Instead, ReasonML has *records*, which let you create immutable data structures with field names. This makes your code more organized and readable.

Modules also help in keeping code organized. You'll see that you can create modules to hold data types, records, and functions that operate on them. Modules are also first-class citizens in the ReasonML world. You'll see this in action as we create custom modules that serve as arguments to other modules.

#### **Specifying Records**

Tuples were adequate for defining a data type for an order of shirts expressed as the quantity of shirts and the shirt size, as we saw on page ?. But there's more to shirts than just their size. You need to know whether each one is long-sleeved or short-sleeved, the color, pattern, type of cuff, and type of collar. This is definitely not a job for a tuple. There are seven pieces of data, and I'll bet if you walk away from this book for five minutes, you won't remember what order they are in.

First, let's define some data types for size, sleeve length, color, pattern, cuff, and collar:

```
records/shirts/src/Shirts.re
type size =
  | XSmall(int)
  | Small
  | Medium
  | Large
  | XLarge(int);
```

```
type sleeve =
  | Short
  | Long
  | XLong; /* for tall people */
type color =
  | White
  | Blue
  | Red
  | Green
  | Brown;
type pattern =
  | Solid
  | Pinstripe
  | Check;
type cuff =
  | Button
  | French
  | NoCuff;
type collar =
  | Button
  | Straight
  | Spread;
```
Even though Button appears in both cuff and collar, there's no conflict. If you have code like this:

**let ambiguous** = **Button**; **let explicit**: **cuff** = **Button**;

In the first line, ReasonML's type inference will choose the last Button you specified (from collar). You can always explicitly tell ReasonML which Button you want by annotating your variables.

Now, we define a record type that gives all the information needed to specify a shirt. It's okay to have a field name the same as its data type. (And yes, short-sleeve shirts with French cuffs really exist.)

```
records/shirts/src/Shirts.re
type order = \{quantity: int,
  size: size,
  sleeve: sleeve,
  color: color,
  pattern: pattern,
  cuff: cuff,
  collar: collar
};
```
#### **Accessing and Updating Records**

Here's a definition of a record of the order type and an example of how you access the individual fields using dot notation. You don't have to specify the fields in the same order that you used when you created the data type:

```
records/shirts/src/Shirts.re
let myOrder = {
  quantity: 1,
  size: XLarge(1),
  sleeve: Long,
  color: Blue,
  pattern: Solid,
  cuff: Button,
  collar: Button
};
Js.log2("Size:", myOrder.size); /* Size: [1, tag: 1] */
```
This *looks* a lot like a JavaScript object, but it isn't one. Let me say that again: ReasonML records are *not* JavaScript objects. We'll discuss that when we talk about Interoperating with Objects, on page ?. One of the biggest differences is that records are immutable. You can't change the value of a field in a record. Instead, you have to create a brand-new record. Looking at all those fields, you might be terribly disheartened, but don't worry. ReasonML has the *spread* operator. Here's the code to create a new order the same size as the first one, but with a different color and different style of cuff:

```
records/shirts/src/Shirts.re
let otherOrder = {
  ...myOrder,
  color: White,
  cuff: French
};
Js.log2("Cuff:", otherOrder.cuff); /* Cuff: 1 */
```
#### **If You Really Need Mutability**

Okay, maybe records aren't *that* immutable. If you absolutely, positively must have a modifiable field in a record, precede its name with the keyword mutable. As you adopt a more functional programming style, you'll find that you won't need mutability as much as you thought, so try to keep mutable to a minimum.

```
records/mutable-record/src/Demo.re
type person = {
  name: string,
  mutable age: int
};
let happyBirthday = (someone:person) : unit => {
  someone.age = someone.age + 1;
  ()
};
let friend = {
  name: "Juanita Fulano",
  age: 34
};
happyBirthday(friend);
Js.log(friend.age); /* 35 */
```